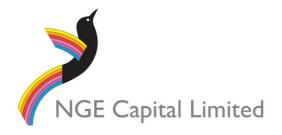

#### All Correspondence to:

By Mail Boardroom Pty Limited

GPO Box 3993

Sydney NSW 2001 Australia

**By Fax:** +61 2 9290 9655

Online: www.boardroomlimited.com.au

By Phone: (within Australia) 1300 737 760

(outside Australia) +61 2 9290 9600

## YOUR VOTE IS IMPORTANT

For your vote to be effective it must be recorded before 3:00pm (Melbourne Time) on Monday 24 May 2021.

## ■ TO VOTE ONLINE

STEP 1: VISIT https://www.votingonline.com.au/ngeagm2021

STEP 2: Enter your Postcode OR Country of Residence (if outside Australia)

STEP 3: Enter your Voting Access Code (VAC):

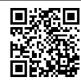

**BY SMARTPHONE** 

Scan QR Code using smartphone QR Reader App

# TO VOTE BY COMPLETING THE PROXY FORM

## STEP 1 APPOINTMENT OF PROXY

Indicate who you want to appoint as your Proxy.

If you wish to appoint the Chair of the Meeting as your proxy, mark the box. If you wish to appoint someone other than the Chair of the Meeting as your proxy please write the full name of that individual or body corporate. If you leave this section blank, or your named proxy does not attend the meeting, the Chair of the Meeting will be your proxy. A proxy need not be a securityholder of the company. Do not write the name of the issuer company or the registered securityholder in the space.

#### **Appointment of a Second Proxy**

You are entitled to appoint up to two proxies to attend the meeting and vote. If you wish to appoint a second proxy, an additional Proxy Form may be obtained by contacting the company's securities registry or you may copy this form.

To appoint a second proxy you must:

(a) complete two Proxy Forms. On each Proxy Form state the percentage of your voting rights or the number of securities applicable to that form. If the appointments do not specify the percentage or number of votes that each proxy may exercise, each proxy may exercise half your votes. Fractions of votes will be disregarded.

(b) return both forms together in the same envelope.

#### STEP 2 VOTING DIRECTIONS TO YOUR PROXY

To direct your proxy how to vote, mark one of the boxes opposite each item of business. All your securities will be voted in accordance with such a direction unless you indicate only a portion of securities are to be voted on any item by inserting the percentage or number that you wish to vote in the appropriate box or boxes. If you do not mark any of the boxes on a given item, your proxy may vote as he or she chooses. If you mark more than one box on an item for all your securities your vote on that item will be invalid.

## Proxy which is a Body Corporate

Where a body corporate is appointed as your proxy, the representative of that body corporate attending the meeting must have provided an "Appointment of Corporate Representative" prior to admission. An Appointment of Corporate Representative form can be obtained from the company's securities registry.

#### STEP 3 SIGN THE FORM

The form must be signed as follows:

Individual: This form is to be signed by the securityholder.

**Joint Holding**: where the holding is in more than one name, all the securityholders should sign.

**Power of Attorney:** to sign under a Power of Attorney, you must have already lodged it with the registry. Alternatively, attach a certified photocopy of the Power of Attorney to this form when you return it.

**Companies:** this form must be signed by a Director jointly with either another Director or a Company Secretary. Where the company has a Sole Director who is also the Sole Company Secretary, this form should be signed by that person. **Please indicate the office held by signing in the appropriate place.** 

#### STEP 4 LODGEMENT

Proxy forms (and any Power of Attorney under which it is signed) must be received no later than 48 hours before the commencement of the meeting, therefore by **3:00pm (Melbourne Time) on Monday 24 May 2021.** Any Proxy Form received after that time will not be valid for the scheduled meeting.

#### Proxy forms may be lodged using the enclosed Reply Paid Envelope or:

■ Online https://www.votingonline.com.au/ngeagm2021

**■ By Fax** + 61 2 9290 9655

Boardroom Pty Limited GPO Box 3993,

Sydney NSW 2001 Australia

In Person

Boardroom Pty Limited
Level 12, 225 George Street,
Sydney NSW 2000 Australia

## Attending the Meeting

This will be held as a virtual meeting.

# NGE Capital Limited ACN 112 618 238

|                                          |                                                                                                    |                                                                                                    | If this is incorre<br>correction in the<br>broker should a | dress as it appears on the control of the control of the control o | vith an "X" an<br>yholders spo<br>hanges. | nd make the nsored by a |
|------------------------------------------|----------------------------------------------------------------------------------------------------|----------------------------------------------------------------------------------------------------|------------------------------------------------------------|----------------------------------------------------------------------------------------------------|-------------------------------------------|-------------------------|
| PROXY FORM                               |                                                                                                    |                                                                                                    |                                                            |                                                                                                    |                                           |                         |
| STEP 1                                   | APPOINT A PROXY                                                                                                    |                                                                                                    |                                                            |                                                                                                    |                                           |                         |
| I/We being a m                           | ember/s of NGE Capital Limited (Company                                                                                                    | ) and entitled to attend and vote hereby appoint:                                                                                                    |                                                            |                                                                                                    |                                           |                         |
|                                          | the Chair of the Meeting (mark box)                                                                                                    |                                                                                                    |                                                            |                                                                                                    |                                           |                         |
|                                          | NOT appointing the Chair of the Meeting as our proxy below                                                                                                    | your proxy, please write the name of the person o                                                                                                    | r body corporate (                                         | (excluding the registered s                                                                                                    | ecurityholde                              | r) you are              |
| Sppermany see y                          |                                                                                                    |                                                                                                    |                                                            |                                                                                                    |                                           |                         |
| Company to be                            |                                                                                                    | dividual or body corporate is named, the Chair of t<br>at 3.00 pm Melbourne time and at any adjournmen<br>ven, as the proxy sees fit.                            |                                                            |                                                                                                    |                                           |                         |
| the Meeting be                           | comes my/our proxy by default and I/we hav                                                                                                    | ies on remuneration related matters: If I/we have a<br>e not directed my/our proxy how to vote in respect<br>ough Resolution1 is connected with the remuneration | of Resolution 1, I/                                        | /we expressly authorise th                                                                                                    | e Chair of the                            | e Meeting               |
|                                          |                                                                                                    | vour of all Items of business (including Resolution1<br>em, you must provide a direction by marking the 'A                                                       |                                                            |                                                                                                    |                                           | oroxy with              |
| STEP 2                                   | VOTING DIRECTIONS  * If you mark the Abstain box for a particular item, you are directing your proxy not to vote on your behalf on a show of hands or on a poll and your vote will not be counted in calculating the required majority if a poll is called. |                                                                                                    |                                                            |                                                                                                    |                                           |                         |
|                                          |                                                                                                    |                                                                                                    |                                                            | For                                                                                                    | Against                                   | Abstain*                |
| Resolution 1                             | Adoption of Remuneration Report                                                                                                    |                                                                                                    |                                                            |                                                                                                    |                                           |                         |
| Resolution 2                             | Re-election of Adam Saunders as a Direct                                                                                                    | or of the Company                                                                                                    |                                                            |                                                                                                    |                                           |                         |
| Resolution 3                             | Changes to the Constitution – Virtual gene                                                                                                    | eral meetings                                                                                                    |                                                            |                                                                                                    |                                           |                         |
|                                          |                                                                                                    |                                                                                                    |                                                            |                                                                                                    |                                           |                         |
| STEP 3                                   | SIGNATURE OF SECURITYH This form must be signed to enable your d                                                                                                    |                                                                                                    |                                                            |                                                                                                    |                                           |                         |
| Individual or Securityholder 1           |                                                                                                    | Securityholder 2                                                                                                    |                                                            | Securityholder 3                                                                                                    |                                           |                         |
|                                          |                                                                                                    |                                                                                                    |                                                            |                                                                                                    |                                           |                         |
| Sole Director and Sole Company Secretary |                                                                                                    | Director                                                                                                    | _                                                          | Director / Company Secretary                                                                                                    |                                           |                         |
| Contact Name                             |                                                                                                    | Contact Daytime Telephone                                                                                                    |                                                            | Date                                                                                                    | 1                                         | / 2021                  |